Graph Design

Lecture 3: Bar Graphs

February 6, 2023

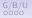

Graph Design

R

#### **Course Administration**

- 1. Hopefully your policy brief proposal is in
  - I will give feedback by next week
  - I'll write comments on your doc
  - Please respond by coming to office hours
- 2. Make sure you're checking Piazza

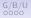

Graph Design

#### **Course Administration**

- 1. Hopefully your policy brief proposal is in
  - I will give feedback by next week
  - I'll write comments on your doc
  - Please respond by coming to office hours
- 2. Make sure you're checking Piazza

- 3. Grading first two tutorials this week
- 4. How to treat Chang reading
- 5. Peer tutor coming soon
- 6. Anything else?

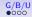

## Next Week's Good Bad and Ugly

Post by Wednesday noon. You link on google sheet. Earlier is ok.

| Finder | Commenter |
|--------|-----------|
| lsabel | Henry     |
| Anna   | Hannah    |

Graph Design

#### Lancy on Henry's Choice

#### Annual GDP growth

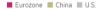

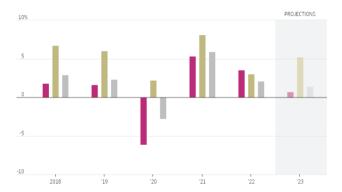

Source is Wall Street Journal, Jan. 31, 2023, [link].

### Maddy on Kristiann's Choice: "How Is Each State Doing?"

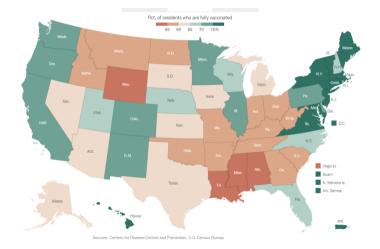

Source is New York Times, updated Oct. 20, 2022, [link].

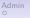

G/B/U 000● Graph Design

Bar Chart 000000000000000

#### Plan for Today

Few Chaps. 9 and 10

- 1. Form
- 2. Color
- 3. Spatial Position

Bar Chart overview

G/B/U 000● Graph Design

## Plan for Today

Few Chaps. 9 and 10

- 1. Form
- 2. Color
- 3. Spatial Position

Bar Chart overview

#### R

- 1. Graphing in R via ggplot
- 2. Parts of ggplot
- 3. Bars via ggplot
- 4. Titles and axis scaling
- 5. Factor re-ordering
- 6. Summary statistics
- 7. Date variables

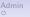

Graph Design ●○○

## Few: Three Primary Ways to Convey Information

- 1. Form
- 2. Color
- 3. Spatial Position

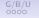

Graph Design ○●○

#### Leading to Two Key Rules for All Graphics

#### 1. Maintain visual correspondence to quantity

2. Avoid 3D

## When You Don't Maintain Visual Correspondence to Quantity

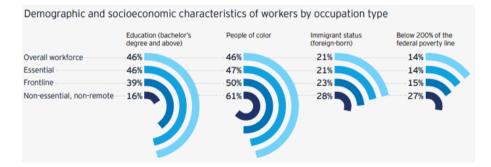

Remote Work in the Capital Region, 2021, Greater Washington Partnership.

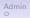

Graph Design

## Bar Charts

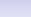

Graph Design

## Bars Outline

Big idea: relative size

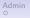

Graph Design

 R

#### **Bars Outline**

Big idea: relative size

- What do bars do?
- Few, Ch. 10, bits of bars
- Lollipops, esp from WSJ
- Giant numbers from WSJ

Graph Design

 R

What Does a Bar Chart Do?

Bars compare quantities across categories

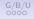

R

#### What Does a Bar Chart Do?

Bars compare quantities across categories

- Levels can be shares
- Emphasize rank order of levels
- Highlight one level relative to others

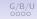

Graph Design

## When Shape Doesn't Do What You'd Hoped

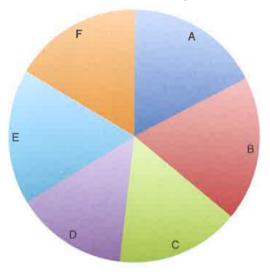

Graph Design

Bar Chart

When Shape Doesn't Do What You'd Hoped

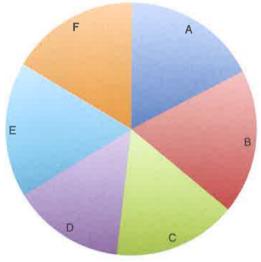

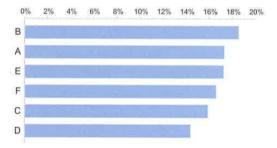

Few 6.11 and 6.12

Graph Design

#### The First Bar Chart

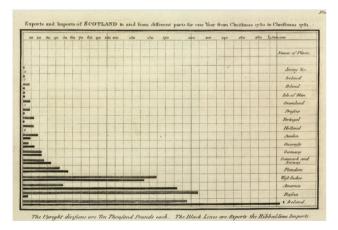

Playfair, William, 1786. The Commercial and Political Atlas

# An Aside on William Playfair

- 1759-1823
- 5th of 8 children
- Largely educated by his brother who became a famous mathematician
- Apprenticed to inventor of steam engine
- Engaged in multiple successful and then unsuccessful business ventures

- Late 1790s in debtor's prison
- Blackmailer
- May have stormed the Bastille
- Primary inventor of statistical graphics
  - bar chart
  - line chart
  - pie chart (not so great)
- Motivated by Priestly's sensation

See also here.

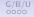

Graph Design

General Principles for Bar Charts

- Orientation
- Proximity
- Fills
- Borders
- Base value

Taken from Few Ch. 10, p. 210

Graph Design

 R

#### **Orientation & Proximity**

Orientation: Bars horizontal or vertical?

- Horizontal better to fit in long lables
- Vertical better if axis is time

G/B/ oooc Graph Design

#### **Orientation & Proximity**

Orientation: Bars horizontal or vertical?

- Horizontal better to fit in long lables
- Vertical better if axis is time

Proximity - How close should the bars be?

- You want mostly bars, not mostly white space
- But not touching bars
- Why not touching bars?

G/B/ 0000 Graph Design

## **Orientation & Proximity**

Orientation: Bars horizontal or vertical?

- Horizontal better to fit in long lables
- Vertical better if axis is time

Proximity - How close should the bars be?

- You want mostly bars, not mostly white space
- But not touching bars
- Why not touching bars?
- Rank when you want to highlight ordering

Graph Design

#### Ranked Almost-Bars

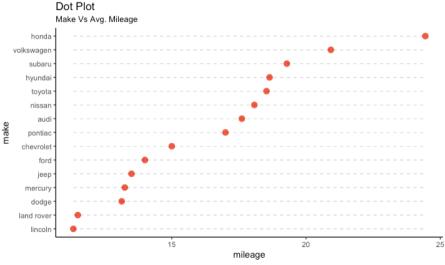

source: mpg

G/B/U 0000 Graph Design

 R oo

#### Fills

Fills

Do Not

- Use color as decoration
- Use hashed or lined fills

Do

- As much as possible, put legend directly on the graph
- Highlight with color

Bar Chart 

Fills

#### Fills

#### Do Not

- Use color as decoration
- Use hashed or lined fills

#### Do

- As much as possible, put legend directly on the graph
- Highlight with color

#### An Uninspiring Example

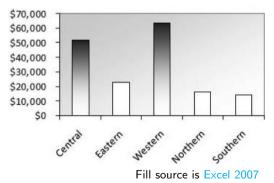

G/B/U 0000 Graph Design

 R

#### Borders and Base Value

#### Borders

- Use sparingly to highlight
- Colors are better for highlighting

G/B/U 0000 Graph Design

 R

#### Borders and Base Value

Borders

- Use sparingly to highlight
- Colors are better for highlighting

Base Value Bars Must Start at Zero!

G/B/U 0000 Graph Design

 R

#### Borders and Base Value

#### Borders

- Use sparingly to highlight
- Colors are better for highlighting

Base Value Bars Must Start at Zero! Why?

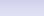

Graph Design

R

#### Going From a Bad Bar Chart to a Decent One

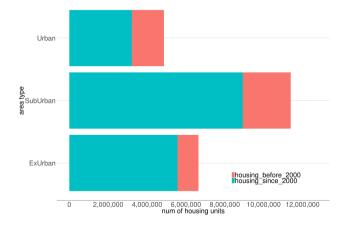

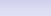

Bar Chart

R

#### Going From a Bad Bar Chart to a Decent One

Graph Design

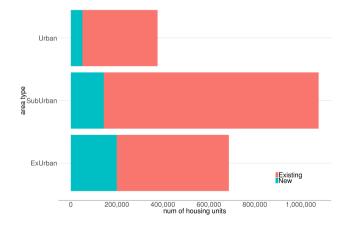

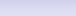

### Going From a Bad Bar Chart to a Decent One

Graph Design

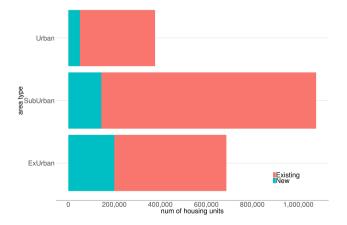

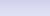

#### Going From a Bad Bar Chart to a Decent One

Graph Design

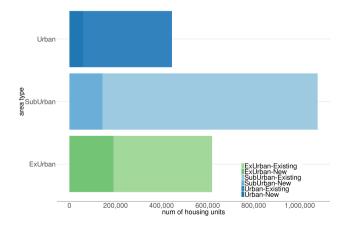

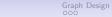

## Going From a Bad Bar Chart to a Decent One

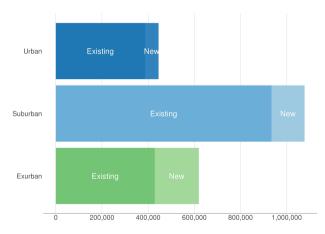

## Going From a Bad Bar Chart to a Decent One

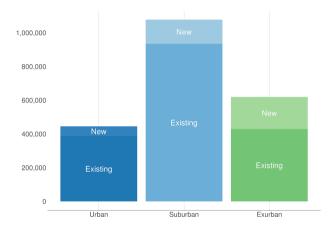

Graph Design

### Going From a Bad Bar Chart to a Decent One

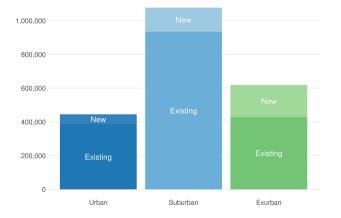

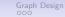

### Going From a Bad Bar Chart to a Decent One

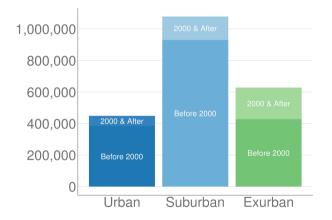

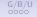

R

When the Number is Too Big for a Bar

People really have trouble with big numbers

• is \$2 billion a large part of a \$4 trillion budget?

R

## When the Number is Too Big for a Bar

Microsoft plan for conveying big numbers, from  $W\!SJ$ 

- attribute
- scaling factor
- reference

People really have trouble with big numbers

• is \$2 billion a large part of a \$4 trillion budget?

People really have trouble with big numbers

• is \$2 billion a large part of a \$4 trillion budget?

Microsoft plan for conveying big numbers, from WSJ

- attribute
- scaling factor
- reference

"a conservation group that reclaimed about 100 million acres of land across the Earth. ... How big do you think that is?" People really have trouble with big numbers

• is \$2 billion a large part of a \$4 trillion budget?

Microsoft plan for conveying big numbers, from WSJ

- attribute
- scaling factor
- reference

"a conservation group that reclaimed about 100 million acres of land across the Earth. ... How big do you think that is?"

About as big as (1.15x = scaling factor)California (reference) R 00 G/B/U 0000 Graph Design

Bar Chart 000000000000000000

### The Power of Lollipops

#### Americans Locked In

President Trump's job approval rating has held unusually steady throughout his term, moving up and down in the tightest range on record.

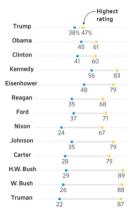

G/B/U 0000 Graph Design

Bar Chart 000000000000000000 R

### The Power of Lollipops

#### Americans Locked In

President Trump's job approval rating has held unusually steady throughout his term, moving up and down in the tightest range on record.

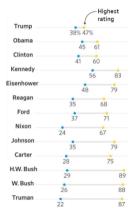

### What is the point?

G/B/L 0000 Graph Design

Bar Chart 000000000000000000

### The Power of Lollipops

#### **Americans Locked In**

President Trump's job approval rating has held unusually steady throughout his term, moving up and down in the tightest range on record.

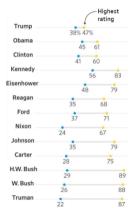

What is the point? What is this doing that a bar cannot? G/B/L 0000 Graph Design

Bar Chart 000000000000000000

### The Power of Lollipops

#### **Americans Locked In**

President Trump's job approval rating has held unusually steady throughout his term, moving up and down in the tightest range on record.

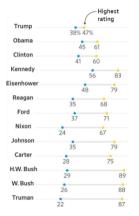

What is the point? What is this doing that a bar cannot? What info does this convey? G/B/L 0000 Graph Design

Bar Chart

### The Power of Lollipops

#### Americans Locked In

President Trump's job approval rating has held unusually steady throughout his term, moving up and down in the tightest range on record.

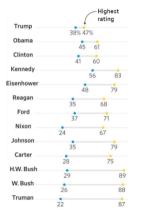

What is the point? What is this doing that a bar cannot? What info does this convey?

- max and min
- approximately the variance
- by administration
- so a trend in variance!
- note the point in the title

### Showing More than One Number Per Bar

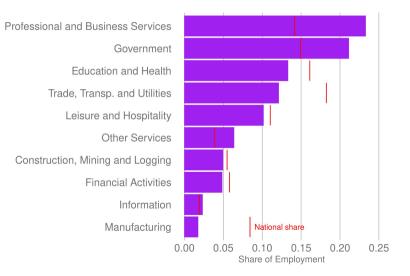

Admin 0 Graph Design

Bar Chart 000000000000000000 **R** ●0

# R: Finally, Graphs!

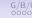

Graph Design

R

### Next Class

- I'm here till 5:20 for questions on anything
- Turn in PS 3
- Few, Chapter 6
- Chang, Chapter 6 (through 6.5)
- Linked Bloomberg article on quantities of land